# *Oracle Alerts User Guide R12*

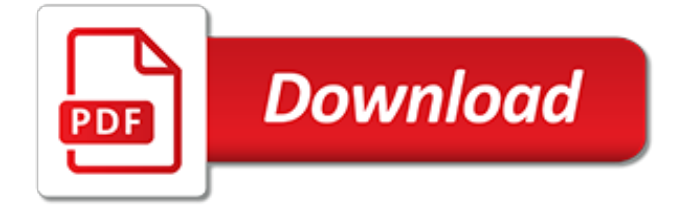

# **Oracle Alerts User Guide R12**

please can any body provide inventory module technical document .which columns are affected for when action performed in inventory.i.e complete frond end and back end.

#### **Oracle Apps r12 User Guides - erpSchools**

This article explains how to insert attachments using Oracle API's from Back end. Working on attachments need some knowledge of how an attachment functions (Definitions, Entity, Document Category, Entities and Blocks, Primary Keys in attachments) in Oracle Apps.

#### **How to Insert Attachments in R12 Using API - Oracle ERP ...**

These cookies are strictly necessary to provide you with services available through our website and to use some of its features. Because these cookies are strictly necessary to deliver the website, you cannot refuse them without impacting how our site functions.

#### **RETCODE & ERRBUFF Parameters in Concurrent Program ...**

Oracle Development and Fusion Middleware This category is for discussions on Development with Oracle in Java, PHP, .NET and all other technologies including discussions on Oracle Apex, Oracle Application Server, JDeveloper, ADF, OAF, Oracle Portal, Webcenter & Weblogic Server Oracle UCM & Sitestudio and traditional Oracle Developer Tools like Oracle Discoverer, Oracle Forms & Oracle Reports ...

# **Club Oracle Forums**

The Oracle VM Administrator is responsible for management of the Oracle VM server pool and user accounts, including the user accounts for the Oracle E-Business Suite domain and installation administration.

#### **Cloud Integration: Virtualbox EBS R12.2.7 Install**

On popular demand from readers, I am going to cover Workflow Notification Mailer in Oracle Applications R12/12i. Workflow notification mailer setup in R12 is similar to 11i ( In both release 11i (OWF.H and higher in 11i) & R12 are Java Mailer) \* Previous version of Notification Mailer in 11i was based on C also […]

# **Workflow Notification Mailer Setup in Oracle Apps R12/12i ...**

Application Tier New OA Framework 12.2.6 Bundle 19 Now Available. Web-based content in Oracle E-Business Suite Release 12 runs on the Oracle Application Framework (also known as OA Framework, OAF, or FWK) infrastructure and associated user interface libraries.

# **Oracle Blogs | Oracle E-Business Suite Technology Blog**

Oracle Accreditation Program: Increase your productivity by using Oracle's Accreditation Program our new framework to accelerate your knowledge of our Oracle products and Support framework.

# **My Oracle Support**

Model and change your Oracle chart of accounts as often as your business changes, without reimplementation, using our FlexField software for Oracle E-Business Suite.

#### **FlexField Software for Oracle E-Business Suite | eprentise**

Overview: This workflow tutorial will illustrate how to create or define a new workflow from scratch including attributes, notifications, messages, roles or users, functions, processes and last but not the least, how to launch a workflow from PL/SQL.

#### **oracle Workflow tutorial - erpSchools**

Hi mohan If you are hardworking and dedicated to working and learning, then both functional or technical options are equally good choices. I had first 1.5 yrs of my career in non-oracle and non-IT too, and also I am instrumentation engineer by background.

# **Apps - Technical Interview Questions in Oracle Apps**

b) Groups - Groups determine the hierarchy of data appearing in the report, and are primarily used to create breaks in the report.Oracle report automatically creates a group for each query, but you are not limited to this default. You can create a new group in the data model and included a column that you want to use as the break column.

#### **Oracle Reports Interview Questions and Answers - Oracle ...**

Position : Java Developer Job Duties : Conducting the client meeting to gather requirements and refine them using Agile methodology which involves everyday SCRUM meetings, retrospective meetings, Sprint Review meetings.Once the requirements are gathered and analyzed, PBI for each functional requirement is created in JIRA and tasks are created under each user story.

# **Openings - | HCL Global System**

Since 1997 Wise Men has provided recruiting, screening and placement services for contract, permanent and contract to hire positions. During this time, we have developed an optimized staffing approach and we are successful in identifying the right resource with the right skillset, personality, and capability helping our clients achieve their business goals.

#### **CAREERS – Wise Men | IT Business Solution | IT Service ...**

Find information on Zebra 140Xi4 Industrial Printer drivers, software, support, downloads, warranty information and more.

# **140Xi4 Industrial Printer Support & Downloads | Zebra**

Find information on the Zebra GK420t Desktop Printer drivers, software, support, downloads, warranty information and more.

#### **GK420t Desktop Printer Support & Downloads | Zebra**

Shares in EOH Holdings on Tuesday sustained a strong rally that started on Friday after its CEO, Stephen Van Coller, convinced the market of its turnaround plans. At one stage on Friday EOH shares were trading at R9 but by 4:25 pm on Tuesday they were going for R19.50, the fastest rise in its share price ever.

[the semi complete guide to sort of being a gentleman](https://faroush.org/the_semi_complete_guide_to_sort_of_being_a_gentleman.pdf), [jurassic park reading guide,](https://faroush.org/jurassic_park_reading_guide.pdf) [chauffeur s registration study](https://faroush.org/chauffeur_s_registration_study_guide_broward_county.pdf) [guide broward county,](https://faroush.org/chauffeur_s_registration_study_guide_broward_county.pdf) [biology study guide ch 10 section 3 answers](https://faroush.org/biology_study_guide_ch_10_section_3_answers.pdf), [dragon city combat guide](https://faroush.org/dragon_city_combat_guide.pdf), [agadir travel guide](https://faroush.org/agadir_travel_guide.pdf) , [the wines of britain and ireland a guide to the,](https://faroush.org/the_wines_of_britain_and_ireland_a_guide_to_the.pdf) [cbse class science guide free](https://faroush.org/cbse_class_science_guide_free.pdf), [game of thrones ascent starting](https://faroush.org/game_of_thrones_ascent_starting_guide.pdf) [guide,](https://faroush.org/game_of_thrones_ascent_starting_guide.pdf) [development of children tp study guide,](https://faroush.org/development_of_children_tp_study_guide.pdf) [lifeguarding study guide,](https://faroush.org/lifeguarding_study_guide.pdf) [kronos user guide,](https://faroush.org/kronos_user_guide.pdf) [crohn s disease the](https://faroush.org/crohn_s_disease_the_complete_guide_to_medical_management.pdf) [complete guide to medical management,](https://faroush.org/crohn_s_disease_the_complete_guide_to_medical_management.pdf) [the ultimate kindle fire hd hdx apps guide over 175,](https://faroush.org/the_ultimate_kindle_fire_hd_hdx_apps_guide_over_175.pdf) [raise a man a](https://faroush.org/raise_a_man_a_mother_s_guide_to_raising_her.pdf) [mother s guide to raising her](https://faroush.org/raise_a_man_a_mother_s_guide_to_raising_her.pdf), [dead rising 3 game guide,](https://faroush.org/dead_rising_3_game_guide.pdf) [dc comics style guide,](https://faroush.org/dc_comics_style_guide.pdf) [nyc police communications](https://faroush.org/nyc_police_communications_technician_exam_study_guide.pdf) technician exam study quide, the official student doctor network medical school admissions quide, [the best ever](https://faroush.org/the_best_ever_guide_to_demotivation_for_gymnasts_how_to.pdf) [guide to demotivation for gymnasts how to,](https://faroush.org/the_best_ever_guide_to_demotivation_for_gymnasts_how_to.pdf) [ran online quest guide 2014,](https://faroush.org/ran_online_quest_guide_2014.pdf) [quick medical terminology a self teaching](https://faroush.org/quick_medical_terminology_a_self_teaching_guide_wiley_self_teaching.pdf) [guide wiley self teaching,](https://faroush.org/quick_medical_terminology_a_self_teaching_guide_wiley_self_teaching.pdf) [atikonak lake safety the essential lake safety guide for children](https://faroush.org/atikonak_lake_safety_the_essential_lake_safety_guide_for_children.pdf), [21st century complete](https://faroush.org/21st_century_complete_guide_to_terrorism_and_other_public_health.pdf) [guide to terrorism and other public health](https://faroush.org/21st_century_complete_guide_to_terrorism_and_other_public_health.pdf), [grad guides bk5 engineer appld scis 2009 peterson s graduate](https://faroush.org/grad_guides_bk5_engineer_appld_scis_2009_peterson_s_graduate.pdf), [physical science study guide module 13 answers,](https://faroush.org/physical_science_study_guide_module_13_answers.pdf) [herbs and natural supplements an evidence based guide](https://faroush.org/herbs_and_natural_supplements_an_evidence_based_guide.pdf), [shrek](https://faroush.org/shrek_the_musical_study_guide.pdf) [the musical study guide,](https://faroush.org/shrek_the_musical_study_guide.pdf) [saskatchewan crop protection guide 2016,](https://faroush.org/saskatchewan_crop_protection_guide_2016.pdf) [the muvipix com guide to adobe premiere](https://faroush.org/the_muvipix_com_guide_to_adobe_premiere_elements_7_the.pdf) [elements 7 the,](https://faroush.org/the_muvipix_com_guide_to_adobe_premiere_elements_7_the.pdf) [the musician s guide to aural skills ear training and](https://faroush.org/the_musician_s_guide_to_aural_skills_ear_training_and.pdf)